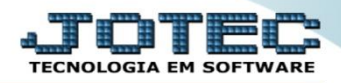

## **CONSULTA AUDITORIA DO SISTEMA FMCOPAUSI**

 *Explicação: Tem a função de averiguar todos os procedimentos feitos pelos usuários, sejam de riscos e/ou fora das normas da empresa, com a finalidade de monitorar as atividades da empresa pelo usuário e data/hora.*

## Para realizar esta consulta, acesse o módulo: *Faturamento***.**

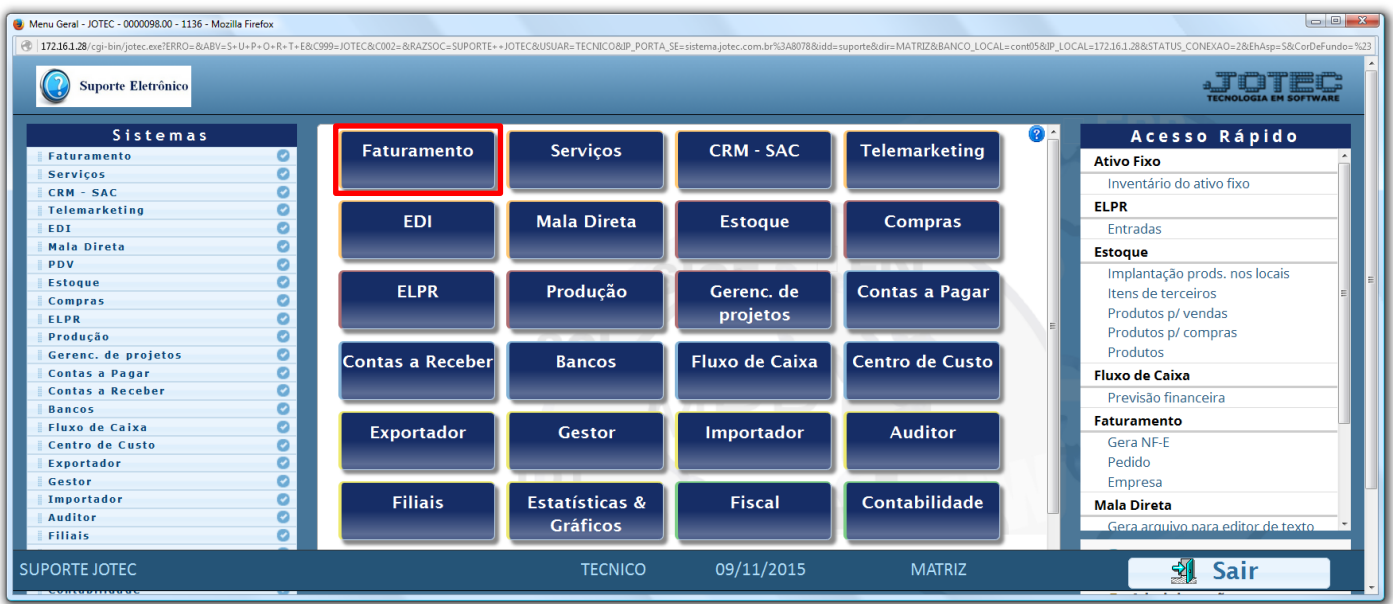

Em seguida acesse: *Consulta > Auditoria do sistema.*

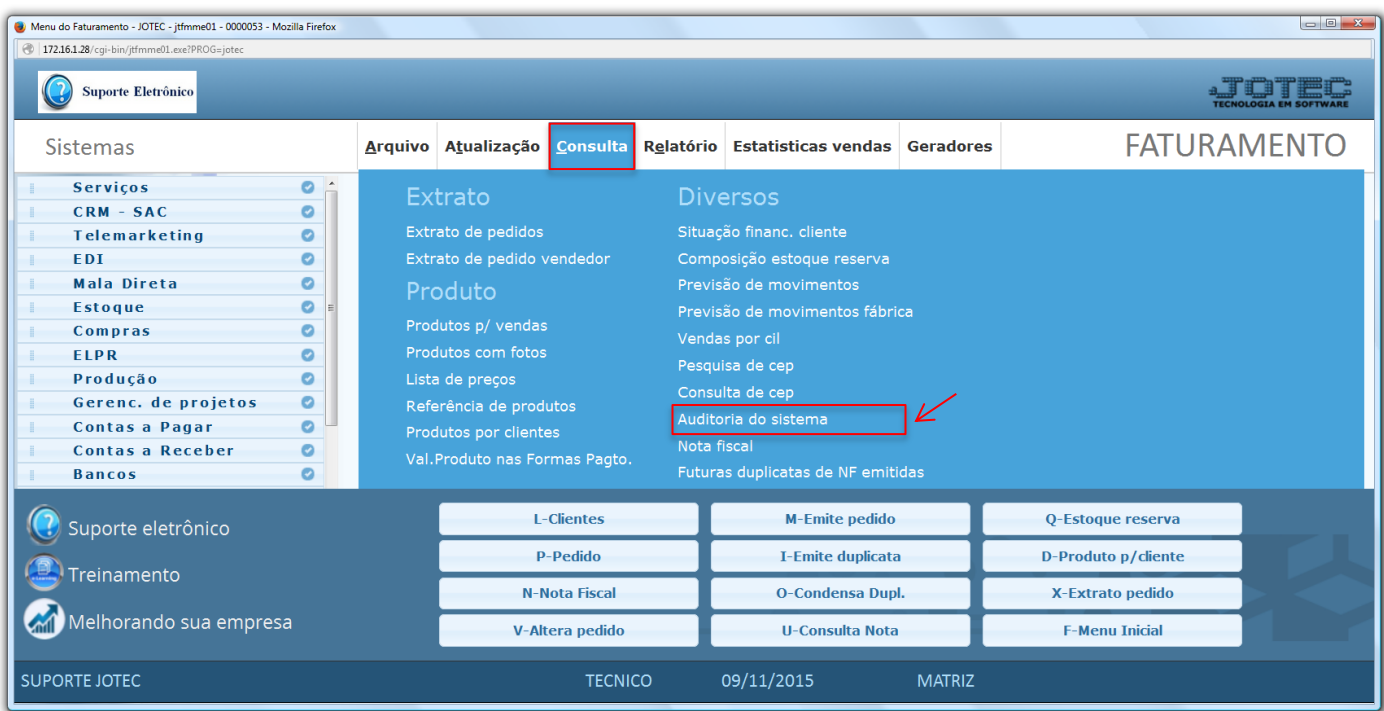

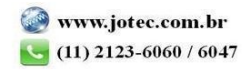

 Na tela seguinte, selecione a *(1) Ordem* da consulta *(Usuário ou Data)*, informe os campos para realização da pesquisa, que poderá ser feita por *(2) Data do registro*, *Usuário*, *Sistema* ou *Chave (Texto a ser consultado).* Clique no ícone do *"Binóculo"* para gerar a consulta.

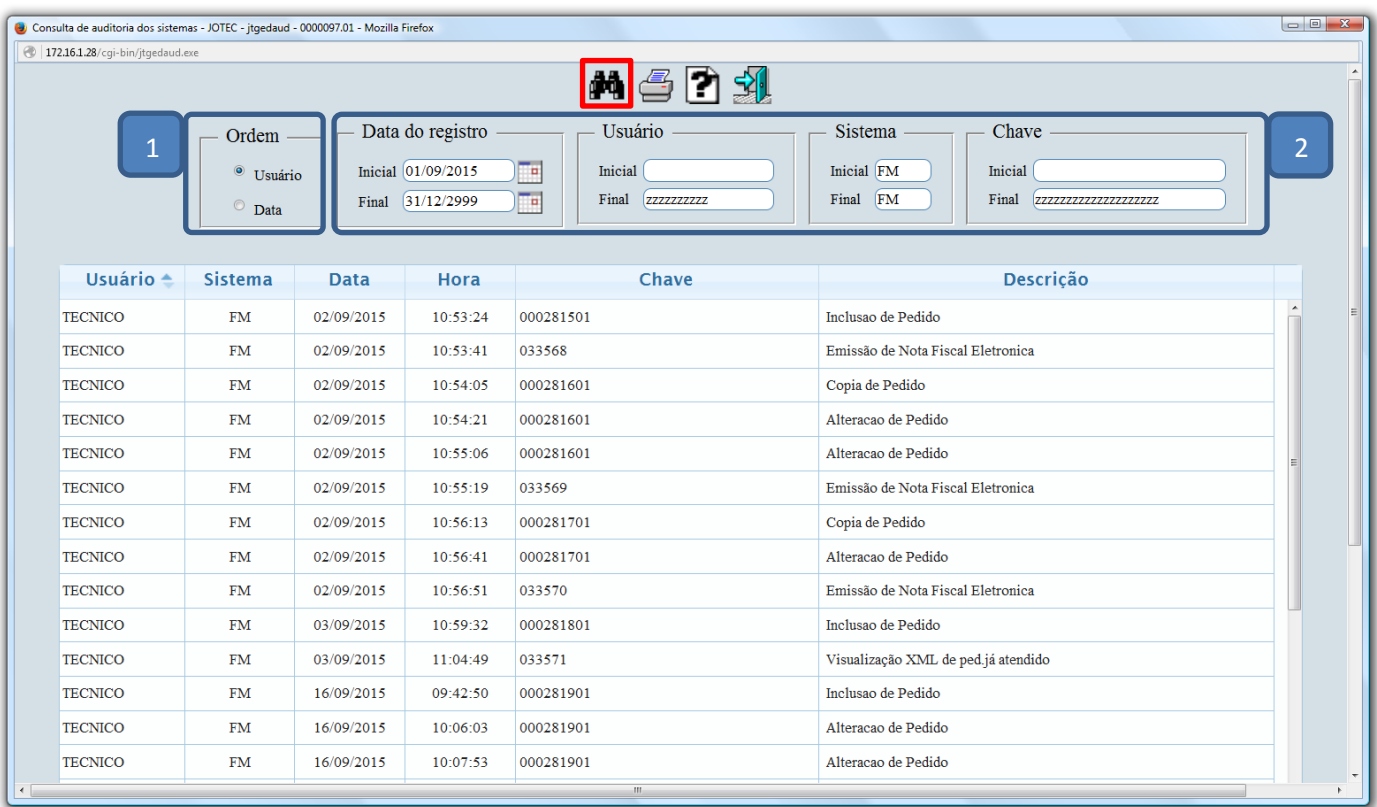

Para gerar a consulta em formato de relatório clique no ícone da *"Impressora".*

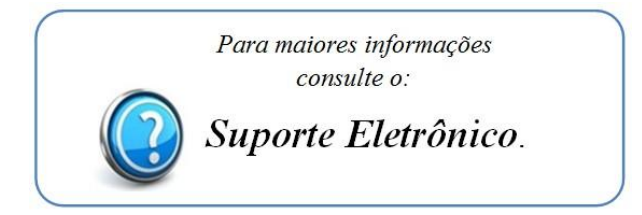

2015/06